# **Configuring using SMS**

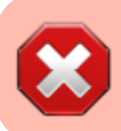

Only camera [models with 2G or 3G modems](https://doc.camkubik.com/en:info:models) can be configured using SMS commands.

User can configure the device from the smartphone using SMS. Messages will be received and processed if and only if the camera is in an active state. The camera is in an active state in two cases:

- 1. triggering [\(PIR sensor,](https://doc.camkubik.com/en:functions:pir) [shooting timer,](https://doc.camkubik.com/en:functions:timers:sht) external sensor)
- 2. at 12 o'clock at night

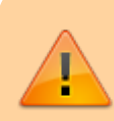

Please note, SMS processing must be enabled in the Mobile App settings. **This feature is disabled by default.**

## **Format for SMS commands**

An SMS command is ASCII in the following form

### **command parameters**

Commands can be listed using the **(;)** character without spaces

#### **command;command;command**

The result of each command is sent separately. No field can contain the **(;)** character.

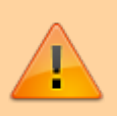

Attention! Avoid using spaces at the beginning of the command, otherwise it will be incorrect.

#### Related articles

- [Cистемные команды](https://doc.camkubik.com/ru:settings:sms:system_cmd)
- [Автоматическое обновление](https://doc.camkubik.com/ru:settings:sms:autoupdate)
- [Выбор режима работы камеры \(доступно начиная с версии 1.1.18\)](https://doc.camkubik.com/ru:settings:sms:mode)
- [Запрос сcылки на справку по командам СМС](https://doc.camkubik.com/ru:settings:sms:help)
- [Настройки GPRS](https://doc.camkubik.com/ru:settings:sms:settings_gprs)
- [Настройки модуля WiFi](https://doc.camkubik.com/ru:settings:sms:settings_wifi)
- [Настройки отправки](https://doc.camkubik.com/ru:settings:sms:settings_sending)
- [Принудительная установка технологии передачи данных для модема CELLULAR \(доступно](https://doc.camkubik.com/ru:settings:sms:rat)
- [начиная с версии 1.1.18\)](https://doc.camkubik.com/ru:settings:sms:rat)
- [Управление PIR сенсором камеры](https://doc.camkubik.com/ru:settings:sms:pir_sensor)
- [Управление ИК подсветкой камеры](https://doc.camkubik.com/ru:settings:sms:light_status)
- [Управление получателями](https://doc.camkubik.com/ru:settings:sms:users)
- [Управление съемкой](https://doc.camkubik.com/ru:settings:sms:settings_photo)
- [Установка таймеров](https://doc.camkubik.com/ru:settings:sms:timers)

From: <https://doc.camkubik.com/> - **KUBIK KB**

Permanent link: **<https://doc.camkubik.com/en:settings:sms>**

Last update: **2021/02/09 12:55**